## 知 CAS添加共享文件系统提示"配置多路径失败,请检查或联系管理员。(错误 码为: 5106)"

**[孟小涛](https://zhiliao.h3c.com/User/other/44270)** 2024-02-02 发表

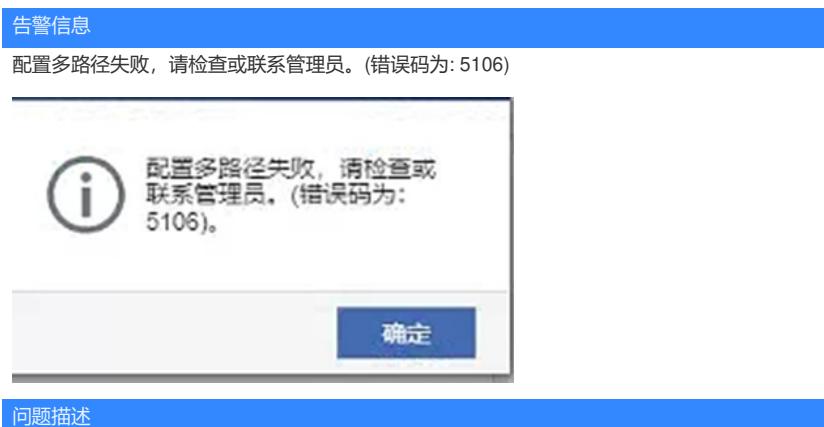

某局点CAS产品集群中中有10台主机,其中一台主机添加共享文件系统提示"配置多路径失败,请检查 或联系管理员。(错误码为: 5106)",集群中其他主机均添加正常。

## 过程分析

排查该主机/var/log/messages

Jan 31 15:39:20 L01-C11-ZWW-CVK-U3010-

10 multipathd: checkerloop:1971: path checkers start up

Jan 31 15:39:23 L01-C11-ZWW-CVK-U3010-10 multipathd: getprio:130: sdyp: alua not supported Jan 31 15:39:23 L01-C11-ZWW-CVK-U3010-10 multipathd: getprio:130: sdyq: alua not supported Jan 31 15:39:23 L01-C11-ZWW-CVK-U3010-10 multipathd: getprio:130: sdyr: alua not supported Jan 31 15:39:23 L01-C11-ZWW-CVK-U3010-10 multipathd: getprio:130: sdys: alua not supported Jan 31 15:39:24 L01-C11-ZWW-CVK-U3010-10 multipathd: getprio:130: sdyv: alua not supported Jan 31 15:39:24 L01-C11-ZWW-CVK-U3010-10 multipathd: getprio:130: sdyt: alua not supported Jan 31 15:39:24 L01-C11-ZWW-CVK-U3010-10 multipathd: getprio:130: sdyu: alua not supported Jan 31 15:39:24 L01-C11-ZWW-CVK-U3010-10 multipathd: getprio:130: sdyw: alua not supported 提示与alua配置有关

在3par存储设备侧检查相关配置,发现该主机的配置与其他主机配置不一样,异常cvk主机的persona 为generic,而其他主机为Generic-ALUA

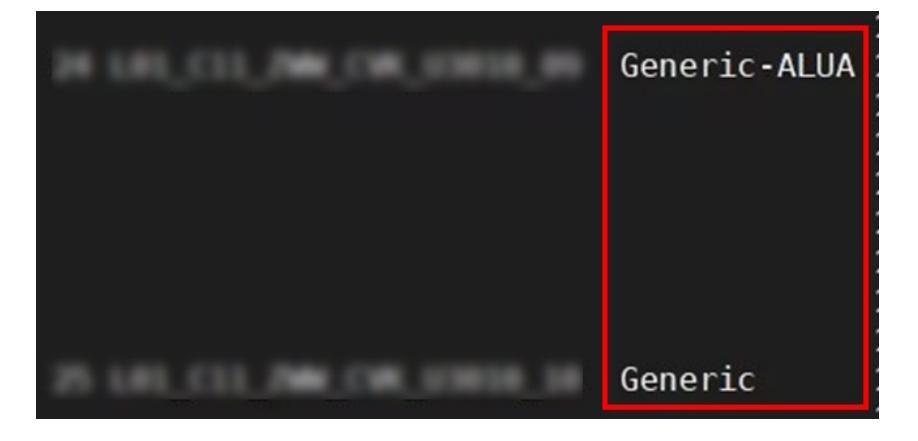

## 解决方法

联系存储侧工程师进行配置调整,将故障主机的persona由generic改为Generic-ALUA即可